Formular drucken

Formularfelder leeren

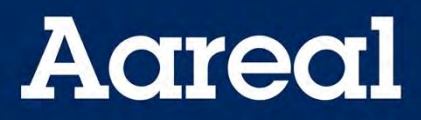

Aareal Bank AG Banking & Digital Solutions Client Services Paulinenstr. 15 65189 Wiesbaden

 $\bigodot$ 

## **Änderungs- / Löschungsauftrag zu einer bestehenden Verfügungsberechtigung**

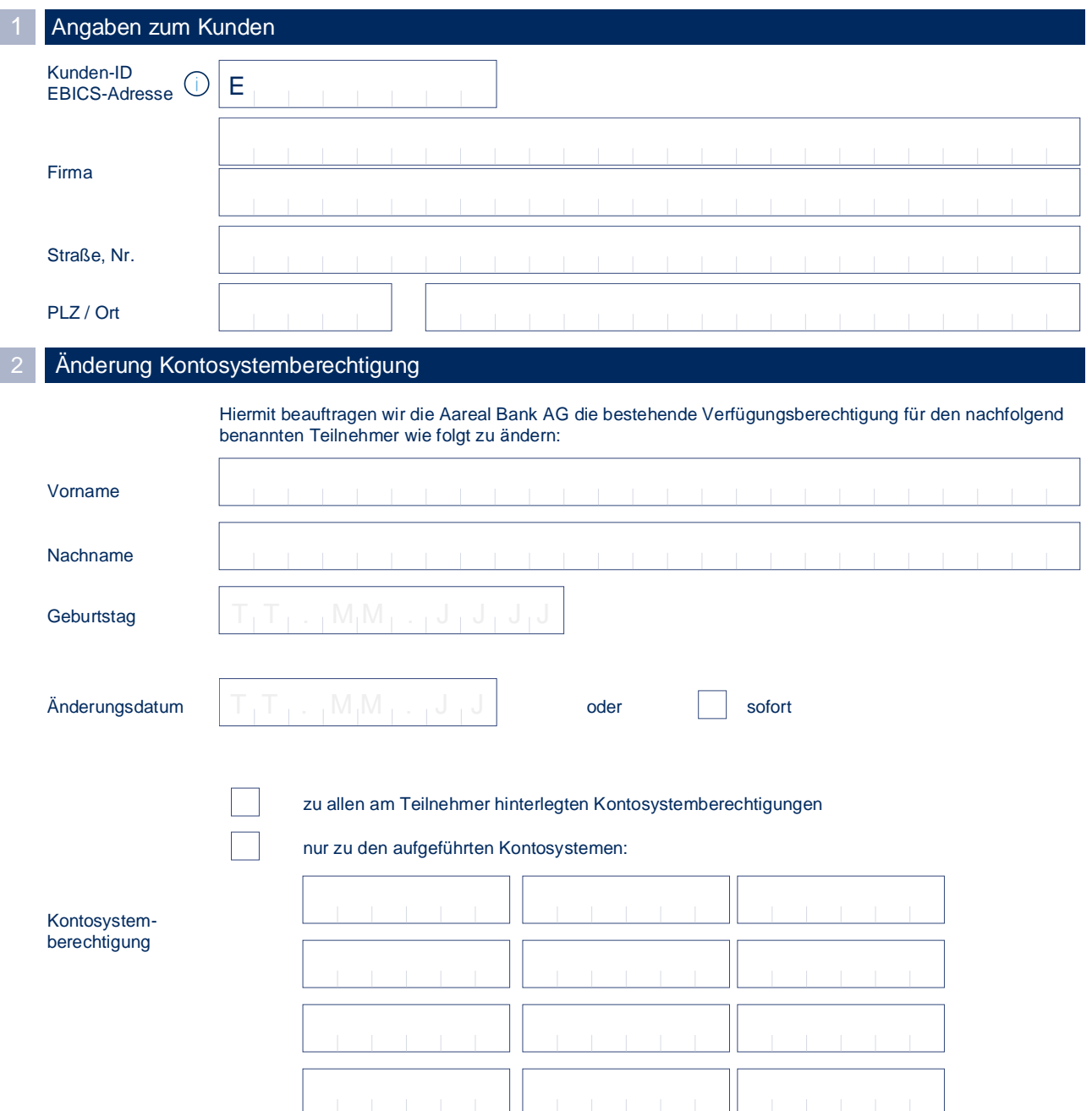

Formular drucken

 $\bigodot$ 

Formularfelder leeren

## **Aareal**

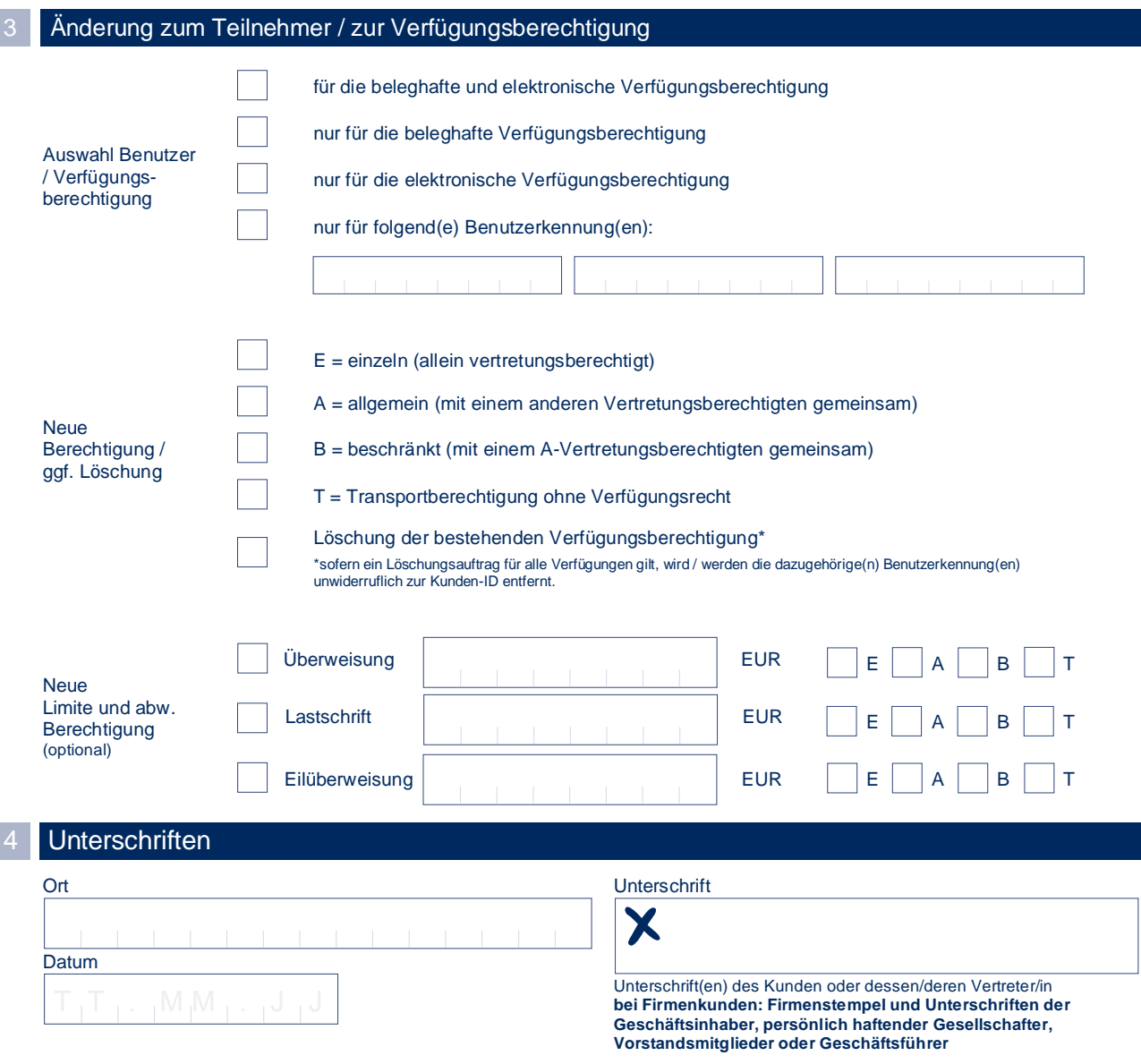

## **Wie können wir Sie bei Rückfragen am besten erreichen?**

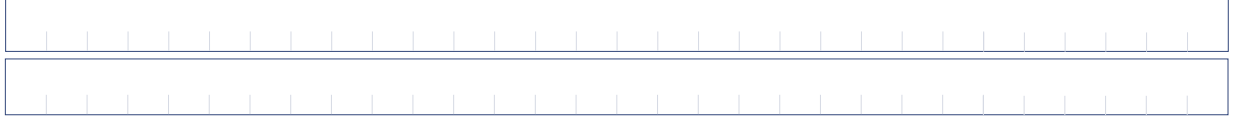